#### Fedora Infrastructure Puppet Training

Mike McGrath Fedora Infrastructure 2008-09-15

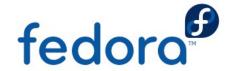

# Puppet Configuration Management

- Controls what config files end up where
- Package installation, removal
- Service restarts, chkconfig, service X start
- Dep checking (file level, service level, etc)

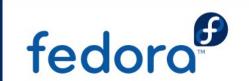

## **Basic Theory**

- Simple provisioning
- Reproducability
- Set once, deploy everywhere
- Auditing
- Automation

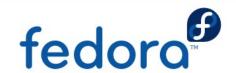

#### Key Terms

- Puppetmaster The primary central configuration server
- Node Individual hosts
- Manifest Anything written in 'puppet language' including classes, nodes, etc.

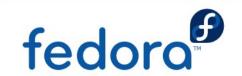

#### Master/Node Model

- Puppetmaster uses key based auth and provides a manifest to the nodes.
- Nodes register with puppetmaster on their first run. These requests are signed with puppetca.
- Nodes check in every 30 minutes to pull any updates.
- The nodes do all the translation of the manifest into a localconfig.yaml
- bitbucket

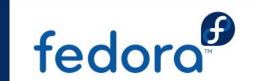

# Using Puppet - Language

Manifest Language Example

```
file { '/etc/ssh/sshd_config':
    source => 'puppet:///configs/system/sshd_config',
    mode => 0600,
    notify => Service['sshd'],
    require => Package['openssh-server'],
}
```

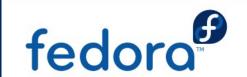

# Using Puppet - Packages

Continuing with ssh example

```
package { openssh-server:
    ensure => present,
    }
package { telnet-server:
    ensure => absent,
    }
```

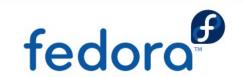

# Using Puppet - Services

Continuing with ssh example

```
service { sshd:
    ensure => running,
    enable => true,
    require => Package['openssh-server']
}
```

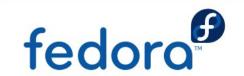

# Using Puppet - Classes

- Continuing with ssh example
- Classes tie everything together

```
class ssh-server {
     file { '/etc/ssh/sshd config':
           source => 'puppet:///configs/system/sshd_config',
          mode => 0600,
          notify => Service['sshd'],
          require => Package['openssh-server'],
     package { openssh-server:
           ensure => present,
     service { sshd:
          ensure => running,
           enable => true,
          require => Package['openssh-server']
```

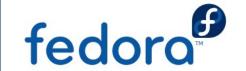

#### **Quick Review**

- File a resource for configuration and other types of files
- Service a resource for actual running processes
- Package a resource for actual package management
- Class Ties file, service and package types together (as well as other types not yet discussed)

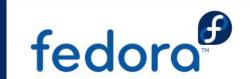

#### Nodes

- Each host is a node
- Nodes should generally not define resources in the actual definition.

```
node { app1:
    include ssh-server
}
```

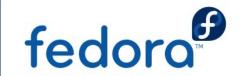

# Server Group Abstraction

- Technique used to group like classes together to create a server or node type
- Uses classes that include other classes
- The basic workflow is:
  - Node includes servergroup classes
  - Servergroup classes include worker classes
- Example:

```
class proxyServer {
   include proxy
   include ssh-server
}
```

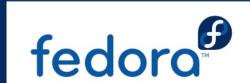

# Server Group Abstraction (contd)

- The node would include our proxyServer servergroup class
- Example

```
node { proxy1:
    include proxyServer
}
```

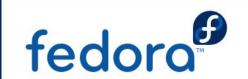

#### Modules

- Defined on a per package basis
- Self contained
- Sharable
- Contain config files, templates, manifests, etc.

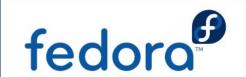

# Module Layout

- modules/modulename/
  - files/
  - manifests/
    - manifests/init.pp
  - plugins/
  - templates/
  - README

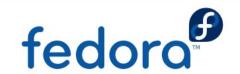

#### Module – SSH server

- Lets convert our ssh-server class from earlier into a module.
- Module names should be based on base package name.
  - openssh, not openssh-server
- Starting out we only need the README, manifests/init.pp and files/ directory

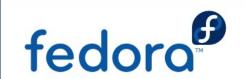

# Modules - init.pp

- Located in openssh/manifests/init.pp
- Is auto included by puppet
- Slightly different class format:

```
class openssh::sshd {
  file { '/etc/ssh/sshd_config':
     source => 'puppet://openssh/sshd_config',
     mode => 0600,
     notify => Service['sshd'],
     require => Package['openssh-server'],
  }
}
```

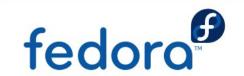

#### Modules - Exceptions

- A few exceptions exist to the module naming scheme
- Custom scripts should now go in the 'scripts' module
- Legacy code not yet moved is still in the old manifests/ and configs/ format
- Private repo stuff (passwords and things) can be referenced in modules, but should still be stored in the private repo for security

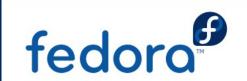

## Modules – What's changed

- Specific to Fedora Infrastructure
- We used to have configfile and apachefile
  - All requisites must be explicit
- All 'source =>' parameters must have puppet:///

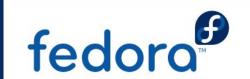

## Advanced Puppet Topics

- Puppet Variables
- Facter
- Basic logic syntax (if, case, arrays)
- Config File templating
- Custom defines

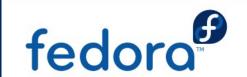

## Puppet Variables

- Take on formatting similar to php
- \$groups='sysadmin-main'
- \$tcpPorts = [ 80, 443 ]
- \$otherGroups = "\$groups foo"
- \$otherGroups2 = '\$groups foo'

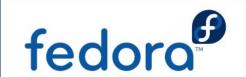

#### Facter

- Seperate application, yum install facter.
- Can be invoked by just running 'facter'.
- Any variable in facter can be referenced by puppet.
- Custom facter recepes can be written.
- Example: hostanme => proxy1

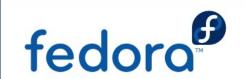

# Custom Facter Recipes

- Written in Ruby
- Place .rb files on the local machine in
   /usr/lib/ruby/site\_ruby/1.8/facter/your-recipe.rb
- Basic example:

```
Facter.add('variableName') do
    setcode do
    "'Variable Value'"
    end
end
```

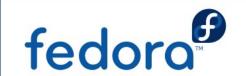

## if Logic – Manifest

- Can be used in most parts of a manifest.
- Example:

```
if $proxy_backup {
   include proxy_backup_data
} else {
   include proxy_live_data
}
```

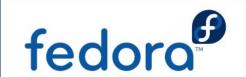

# case Logic - Manifest

- Similar to if can be used in most places in a manfiest
- Example:

```
case $architecture {
    'i386' : {
        include i386-host
    }
    'x86_64': {
        package { electric-avenue:
            ensure => present
        }
    }
}
```

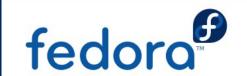

# Templating

- Use an ERB templating format
- Converted tags between <% and %>
- <%= Replaces with a result %>
- <%= Replaces with a result, no new line at end -%>
- Comment %>
- Example:

```
<%= architecture %>
```

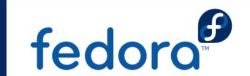

# Templating — if

- Similar to manifest logic.
- Variable names in ERB do not prepend \$
- Example:

```
<% if hostname == 'proxy1' %>
ThisIsAProxyHost=True
<% else %>
ThisIsAnAppServer=True
#This Host Isn't Proxy1
SpecialVar=<%= specialValue %>
<% end %>
```

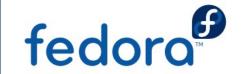

## Using a template

- Place templates in the templates/ directory not files/.
- Append .erb to all filenames, for example httpd.conf.erb
- In the manifest don't use

```
source => 'puppet://modulename/template.conf'
instead use
content => template('modulename/templateName.conf.erb')
```

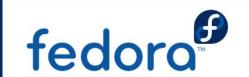

#### **Custom Defines**

- Mostly a manifest template used with substitution
- Example is selinux boolians
- allow\_httpd\_mod\_auth\_pam
- Normally set with setsebool -P allow\_httpd\_mod\_auth\_pam=on
- Normally checked with getsebool allow\_httpd\_mod\_auth\_pam

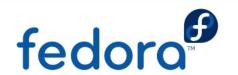

#### Custom Defines - selinux\_bool

- We're going to define a selinux\_bool type
- \$name is passed automatically

```
define selinux_bool($bool) {
   exec { "/usr/sbin/setsebool -P $name=$bool":
      unless => "/usr/sbin/getsebool $name | grep -qe
        $bool$",
      cwd => '/',
selinux_bool { 'allow_httpd_mod_auth_pam':
   bool => 'on',
```

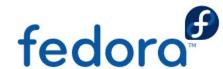

#### exec

- Should be avoided when possible
- Can be 'notify =>'ed

```
exec { 'fix_sendmail':
    command => '/etc/init.d/sendmail stop; /bin/rpm -e
        sendmail; /etc/init.d/postfix restart',
    onlyif => '/usr/bin/pgrep sendmail',
    cwd => '/',
}
```

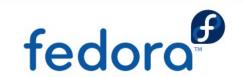

## Common tasks - Directory

- Create a directory
- Does not auto create parent directories
- Example:

```
file { ['/srv/web', '/srv/web/cache']:
    ensure => directory
}
```

- Could not require => File['/srv']
- Also cannot require => File['/srv/web/']
- Could require => File['/srv/web']

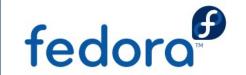

#### Common Tasks - restart

- Using httpd as an example
- Service httpd restart is the default
- Graceful is more graceful, includes configtest

```
service { httpd:
    ensure => true,
    enable => true,
    restart => '/etc/init.d/httpd graceful'
}
```

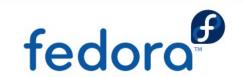

#### Git workflow

- Git manages modules, configs and manfiests
- Emails get sent on every git push
- Hook syncs git HEAD with what puppetmaster actually uses
- Test new configs with puppetd -t --noop

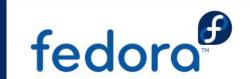

#### The End

- Questions? mmcgrath@redhat.com
- See reductivelabs.com for more info
- Thank you

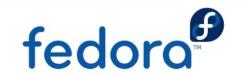